### **ECE 462 Object-Oriented Programming using C++ and Java**

**Lecture 1**

**Yung-Hsiang Lu yunglu@purdue.edu**

#### **Textbook**

- •"Programming with Objects" by Kak, John-Wiley
- • source code from the book and errata: http://programming-with-objects.com/
- • many executable examples about the concepts explained in the book
- • contains topics that are rarely discussed in other books, such as multiple inheritance
- provides frequent comparison between C++ and Java

#### **PROGRAMMING H OBJECTS**

TEN PRNGRAMMING WITH C++ AND JAVA

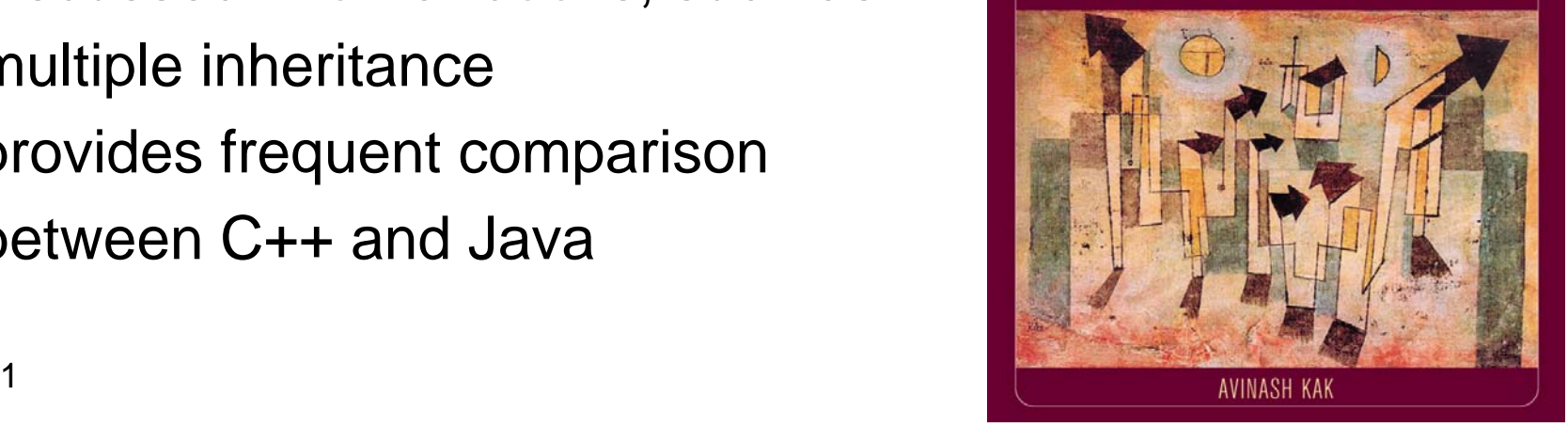

# **Experiment: Directed Problem Solving in Labs**

- $\bullet$  This semester, we are conducting a pedagogical experiment, similar to DPS in ECE270 and 362.
- All lectures are recorded and available on-line.
- $\bullet$ Every week  $= 2$  lectures  $+ 1$  lab
- $\bullet$  There is **no reduction** of the course material because QA is handled outside lectures and no time is wasted setting up computer or demonstration of tools.
- $\bullet$  Lab sessions = office hours. Twelve (12) lab assignments are graded. Additional office hours are also available.
- You can watch the lecture videos at any time. You are encouraged to watch the videos with classmates, pause, and discuss.

#### **Advantages of DPS**

- Determine your own pace. You can watch is once or multiple times (asynchronous learning)
- Encourage group study by watch the video together.
- Promote self assessment, using the time you need.
- $\bullet$ Provide more flexibility in utilizing your time.
- $\bullet$ Enhance student-instructor interaction in labs
- $\bullet$ Accommodate the wide range of students' background
- $\bullet$  Offer one-to-one attention to individual's learning needs during the lab hours

#### **Disadvantage of DPS**

- no classroom interaction with classmates  $\Rightarrow$  watch lecture videos with classmates
- $\,$  no classroom interaction with instructor  $\Rightarrow$  use lab hours
- $\bullet~$  cannot ask questions during lectures  $\Rightarrow$  post questions  $\bullet$ in webct
- $\bullet$  **Please provide frequent feedback and suggestions through webct discussion.**
- **Demonstration of webct video and discussion.**

# **Grading**

- 1% course evaluation (send email to instructor after completion)
- $\bullet$  1% "technology and education" survey and discussion, organized by Professor Brown (in class, November)
- $\bullet$ 4% homework =  $0.5\%$  x 8, in webct
- $\bullet$ 12% lab assignments =  $1\% \times 12$
- •20% programming assignments =  $4\% \times 5$
- •10% exam 1 (in class, September 21, open book, no collaboration)
- $\bullet$ 14% exam 2 (in class, October 19, open book, no collaboration)
- $\bullet$ 18% exam 3 (in class, November 16, open book, no collaboration)
- •20% final exam (TBD, open book, no collaboration)
- $\bullet$  $> 85\%$  A. 75% -85% B. 65% - 75% C ... after normalization by the highest score (if < 100%) in class
- $\bullet$  Each outcome is tested twice. Failing one or multiple outcomes in both tests  $\Rightarrow$  F

#### **Bonus Points**

- Each person can receive up to 5 bonus points:
	- up to 4 points, provide 5 or more questions for each exam (posted in webct), one point per exam
	- up to 5 points, scribe the lectures (every word) and post it in webct, one point per lecture
	- – 1 point: the two people that have the most postings in webct discussion before final exam
- No other bonus point will be given.

# **Lab Assignments**

- Each person must submit 12 lab assignments. Only one submission can be accept per session.
- Each assignment asks you to learn one programming tool and must be signed off by the teaching assistant.
- You are welcome to use the lab hours even after you have submitted all assignments.
- The instructor and the teaching assistant will be available in the lab sessions as office hours. Additional office hours can be arranged by appointment.
- You can discuss lab assignments with anyone.

# **Programming Assignments**

- $\bullet$  3 regular programming assignments: 2 in Java and 1 in C++, each 4% of the grade.
- $\bullet$  1 programming assignment either Java or C++, divided into 2 stages: planning and implementation, each 4%.
- You can do each assignment alone or work with one classmate. You **may change** the group mate for each assignment.
- You can discuss programming assignments with anyone but you are allowed to **share code only with your group mate**. In this course, **all deadlines are firm** (no extension and no exception for any reason, including but not limited to earthquake, tsunami, tornado, invasion by outer space aliens, power failure, fire, flood).
- Each person has one 24-hour "free" late day. If you have a group mate, you two can have 2 free late days, use 2 days once, or one day twice.

# **Programming Assignment 4**

- You (and your group mate) decide what to do. You can choose Java or C++ or both.
- Requirements:
	- object-oriented
	- graphical user interfaces + networking
	- UML diagrams of **all** classes, at least 5 use cases, at least 5 sequence diagrams, at least 1 state diagram
	- –schedule + testing plan and results
- Submit a detailed plan on November 9.
- $\bullet$ Submit the program + documentation on November 30.

#### **Exams**

#### **(open book, open note, individual)**

- $\bullet$  multiple choice, short answer (code statement), short code (several lines)
- Final exam may contain several questions of slightly longer (about 10-20 lines) of code
- **"zero-tolerance" of dishonesty**: violations will be reported to the associate head of ECE, no exception. We will use similarity checking in your assignments.
- You can discuss lecture, homework, lab, or programming assignments with anyone. You can share code with **only** your programming partner (if you have one).
- Regarding must be submitted by a written request (or email) within one week. You are **not allowed** to ask or discuss with TA about regrading.

#### **Prerequisites**

- ECE 264
- Know how to write and compile C programs in UNIXbased (e.g. Linux or Solaris) machines, such as gcc, gdb, and Makefile
- Understand the concept of pointers in C
- We will **not** emphasize **syntax**. Instead, we will spend more time on how to design and implement non-trivial programs.

# **Objects**

- $\bullet$  Object: a "concrete and tangible" entity that can be separated with unique properties. Examples: you, your book, your car, my computer, Tom, Amy's computer, a window on your computer desktop, your phone, Sam's digital camera, Jennifer's pager ...
- $\bullet$ Object can be "abstract": a triangle, a database, a browser ...
- $\bullet$  Each object is unique and can be **identified** using name, serial number, relationship with another object ...
- Each object has a set of **states**, such as location, speed, size, address, phone number, on/off ...
- $\bullet$  Each object has unique **behavior**, such as ring (phone), accelerate and move (car), resize (window), take picture (camera), send email (computer), display caller (pager)

# **Objects' Properties**

- $\bullet$  Each object has **three** important properties:
	- unique identity
	- states (also called attributes), noun
	- behavior (action), verb
- Objects can interact, for example
	- You (object) press (action) the pedal (object) of your car (object). As a result, your car accelerate (action).
	- When your phone (object) rings (action) and alerts (action) you (object) of an incoming call (state), you answer (action) the call (state).
	- You submit (action) homework (object) and it is graded (action) with a score (state).

#### **What is Class?**

- A class provides
	- a type (similar to "struct") to create objects
	- an interface (methods) for objects to interact ("send messages"), such as setLineStyle and getArea
	- a set of attributes
	- implementation of the interfaces
	- a base for derived classes
- Review: objects- concrete entities, such as John, your car, my book, the phone on this desk... class- <sup>a</sup> representation of the commonality of objects, such as Human, MotorVehicle, MobilePhone...

#### **Self Test**

- We have many self tests. Pause the video and resume when you are ready.
- In the following list, mark C as class and O as object.
- your home
- $\bullet$ MSEE
- $\bullet$ LaptopComputer
- $\bullet$ his wallet
- $\bullet$  the bottle of water I drank yesterday
- my favorite restaurant
- $\bullet$ the McDonald across the street
- $\bullet$ Building
- Tom's PDA
- $\bullet$ Wallet
- $\bullet$ Water
- BottleWater
- $\bullet$ Restaurant
- $\bullet$ FastFoodRestaurant

#### **Self Test Answers**

- $\bullet$ your home (O)
- $\bullet$ MSEE (O)
- $\bullet$ LaptopComputer (C)
- $\bullet$ his wallet (O)
- $\bullet$  the bottle of water I drank yesterday (O)
- my favorite restaurant (O)
- $\bullet$  the McDonald across the street (O)
- $\bullet$ Building (C)
- Tom's PDA (O)
- $\bullet$ Wallet (C)
- $\bullet$ Water (C)
- $\bullet$ BottleWater (C)
- $\bullet$ Restaurant (C)
- $\bullet$  FastFoodRestaurant (C), may be a derived class of Restaurant

#### **Objects and Classes**

- • Organize objects with similar properties (states and behavior) into classes: human, car, computer, phone, window, circle, rectangle, triangle, bridge, skyscraper ...
- Inheritance: find **commonality** among **classes** (not objects) and create a base class that represents the common **interfaces** and **behavior**

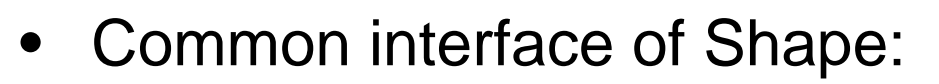

- center
- line style and thickness
- area ...
- But areas are computed differently

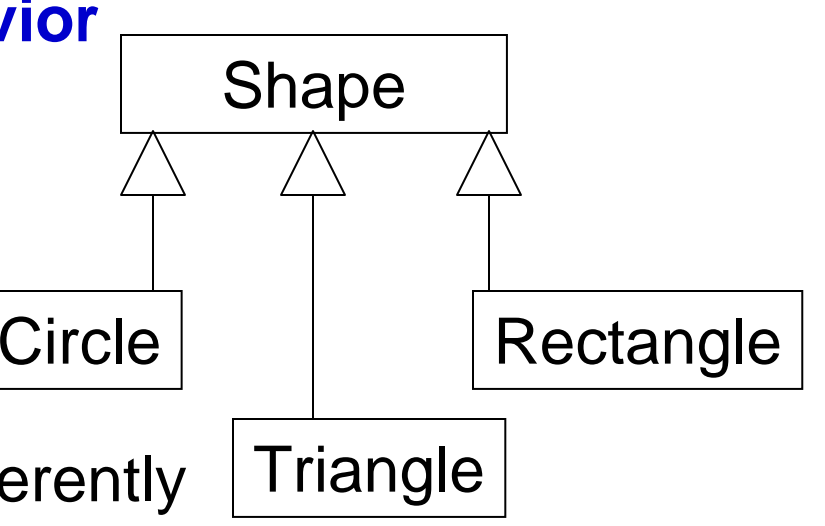

#### **Inheritanceto achieve better code reuse**

```
class Shape {
 public void setColor(Color inColor);
 public void setLineStyle(LineStyle lineStyle);
 public void setLineThickness(int thickness);
}
class Circle extends Shape { /* Circle is a derived class of Shape */
}
Circle cobj = new Circle(); \qquad /* create an object ^*/cobj.setColor(Color.RED);
cobj.setLineStyle(LineStyle.Solid);
```
**Coding Convention: class name: capital letter, noun action: starting with lower case, verb**

#### **Inheritancereuse attributes from base class**

```
class Shape {
  private Color s_Color;
  private LineStyle s_LineStyle;
  private int s_thickness;
}
class Circle extends Shape {
}
Circle \cosh = new Circle();
\cosh s\rightleftharpoons \cosh s \Rightarrow the color attribute
```
#### **Coding Convention: attribute: start with a lower case letter of the class' name, followed by an underscore**

# **Polymorphism**

#### **Objects of Different Derived Classes Behave Differently**

```
class Shape {
 public float getArea();
}
class Circle extends Shape {
 private float c_radius; // attribute unique to this derived class
 public float getArea() { return (c_radius * c_radius * Math.PI); }
   /* the formula to calculate area is unique for each derived class */
}
class Rectangle extends Shape {
 private float r_width, r_height;
 public float getArea() { return (r_width * r_height); }
}
```
### **ECE 462 Object-Oriented Programming using C++ and Java**

#### **Lecture 2**

# **Yung-Hsiang Lu yunglu@purdue.edu**

# **Polymorphism**

#### **Objects of Different Derived Classes Behave Differently**

```
class Shape {
 public float getArea();
}
class Circle extends Shape {
 private float c_radius; // attribute unique to this derived class
 public float getArea() { return (c_radius * c_radius * Math.PI); }
   /* the formula to calculate area is unique for each derived class */
}
class Rectangle extends Shape {
 private float r_width, r_height;
 public float getArea() { return (r_width * r_height); }
}
```
#### **Reuse or Not?**

- $\bullet$  Attribute:
	- If an attribute is shared by all derived classes, the attribute should be declared in the base class. example: color, line style, thickness.
	- If an attribute is unique to a class, it should be declared in this derived class, example: radius for circle.
- $\bullet$  Behavior (member function, method, message):
	- If a method is available (interface) to all derived classes, such as getArea and setLineStyle, it should be declared in the base class.
	- If the method's implementation is applicable to all derived classes, it should be implemented in the base class.
	- If the implementation is unique to each derived class, it should be implemented in the derived classes.

week 1

#### **Base or Derived Classes**

- base: more general, including only common attributes and methods, "smaller" (do not call it superclass)
- derived: more specific, including additional attributes and methods, "larger" (do not call it subclass).
- **Any object of a derived class is also an object of the base class, false in the other direction.**
- Human (base): Student (derived) <sup>⇒</sup> a student object includes additional attributes, such as student ID, school name, number of courses taking ... and additional methods, such as submitHomework ... A student object is also a Human object.

#### **More Examples about Base / Derived**

#### $\bullet$ attributes:

- base, MotorVehicle: engine size (int) , brand (string)
- derived, Sedan: sunroof or not (boolean)
- derived Truck: towing capacity (int)
- derived MotorCycle ...
- $\bullet$ methods:

...

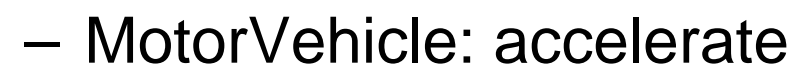

Truck: load cargo

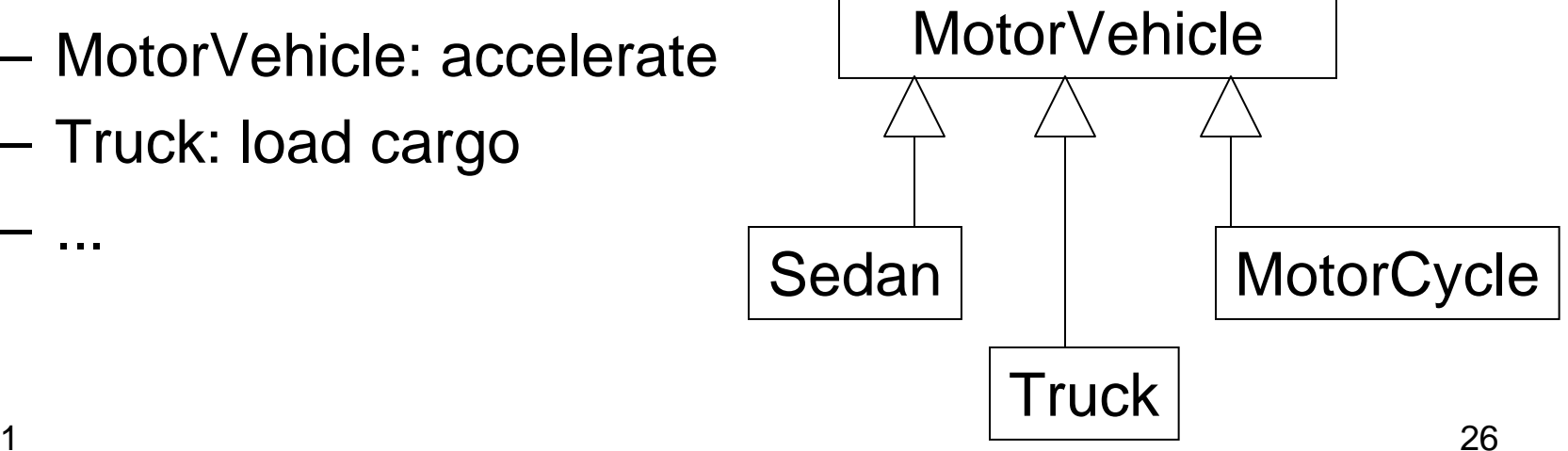

week 1

### **Self Test**

- In the following pairs, which one should be the base class and which one should be the derived class?
- $\bullet$ Computer / DesktopComputer
- $\bullet$ CollegeStudent / Student
- $\bullet$ Teacher / CollegeProfessor
- $\bullet$ DrinkingWater / Liquid
- $\bullet$ Metal / Iron
- $\bullet$ Eagle / Bird
- JetPlane / Airplane
- Furniture / Chair
- Boat / SteamBoat
- • Electronics / Computer / LaptopComputer
- • Computer (B) / **DesktopComputer**
- $\bullet$ CollegeStudent / Student (B)
- $\bullet$ Teacher (B) / CollegeProfessor
- $\bullet$ DrinkingWater / Liquid (B)
- •Metal (B) / Iron
- $\bullet$ Eagle / Bird (B)
- •JetPlane / Airplane (B)
- $\bullet$ Furniture (B) / Chair
- Boat (B) / SteamBoat
- Electronics (B) / Computer (D1) / LaptopComputer (D2)  $\Rightarrow$  3 layers of class relationship
- The relationship among base and derived classes is called the **class hierarchy**.
- Class hierarchy is a **programming concept**, **not** biological classification. Design a class hierarchy based on the need of the program. For example, whether "canFly" is a property of Bird and whether Chicken should be a derived class of Bird.

### **Self Test**

- In the following base / derived classes, mark which method should be declared / implemented in base and which should be declared / implemented in derived.
- $\bullet$  Computer / Laptop: printDocument / chargeBattery
- $\bullet$  MotorVehicle / Truck: accelerate / decelerate
- $\bullet$  Building / OfficeBuilding: turnOnHeater / shutOffWater
- Human / Student: askAge / askGender
- Telephone / MobilePhone: dialNumber / computerRoamRate
- Construction / Bridge: getSpanLength / getHeight
- $\bullet$  Computer / Laptop: printDocument (B) / chargeBattery (D)
- $\bullet$  MotorVehicle / Truck: accelerate (B) / decelerate (B)
- $\bullet$  Building / OfficeBuilding: turnOnHeater (B) / shutOffWater (B)
- $\bullet$  Human / Student: askAge (B) / askGender (B)
- Telephone / MobilePhone: dialNumber (B) / computerRoamRate (D)
- Construction / Bridge: getSpanLength (B) / getHeight (B)
- These examples illustrate that in many cases, the methods can be declared in the base classes and **reused** in the derived classes.
- As shown in the example of getArea, the implementation may be unique in derived classes.

#### **Encapsulation Hiding Information Inside Objects**

- $\bullet$  Objects can interact through only **public** methods. Methods and attributes can be declared as private or protected.
	- private: accessible (read / write attributes, or call methods) by only the class
	- protected: accessible by the class or its derived classes
- $\bullet$  Objects do not know other objects' internal structures, for example, how can a Shape object calculates its area.
- $\bullet$  Encapsulation ensures that objects' attributes cannot be accidentally modified externally and allows future improvement without affecting the interfaces.
- $\bullet$  If an object wants another object to do something, the first object **sends a message** to the second object.

#### **Four Key Concepts about OOP (beginning of Ch 3)**

- class
- encapsulation
- inheritance
- polymorphism

#### **Demonstration of Building Graphical User Interface Using Netbeans**

**in ECN Linux machine, netbeans is available at /usr/opt/bin/netbeans**

#### **Lab 1: Java GUI using netbeans**

- $\bullet$ create a calculator that can handle +, -, \*, and /.
- $\bullet$ allow multiple digits
- $\bullet$ use integer in Java
- do not worry about
	- fractions
	- overflow or underflow
	- divided by zero
	- set or reset memory
	- backspace
	- sign toggle
	- square root

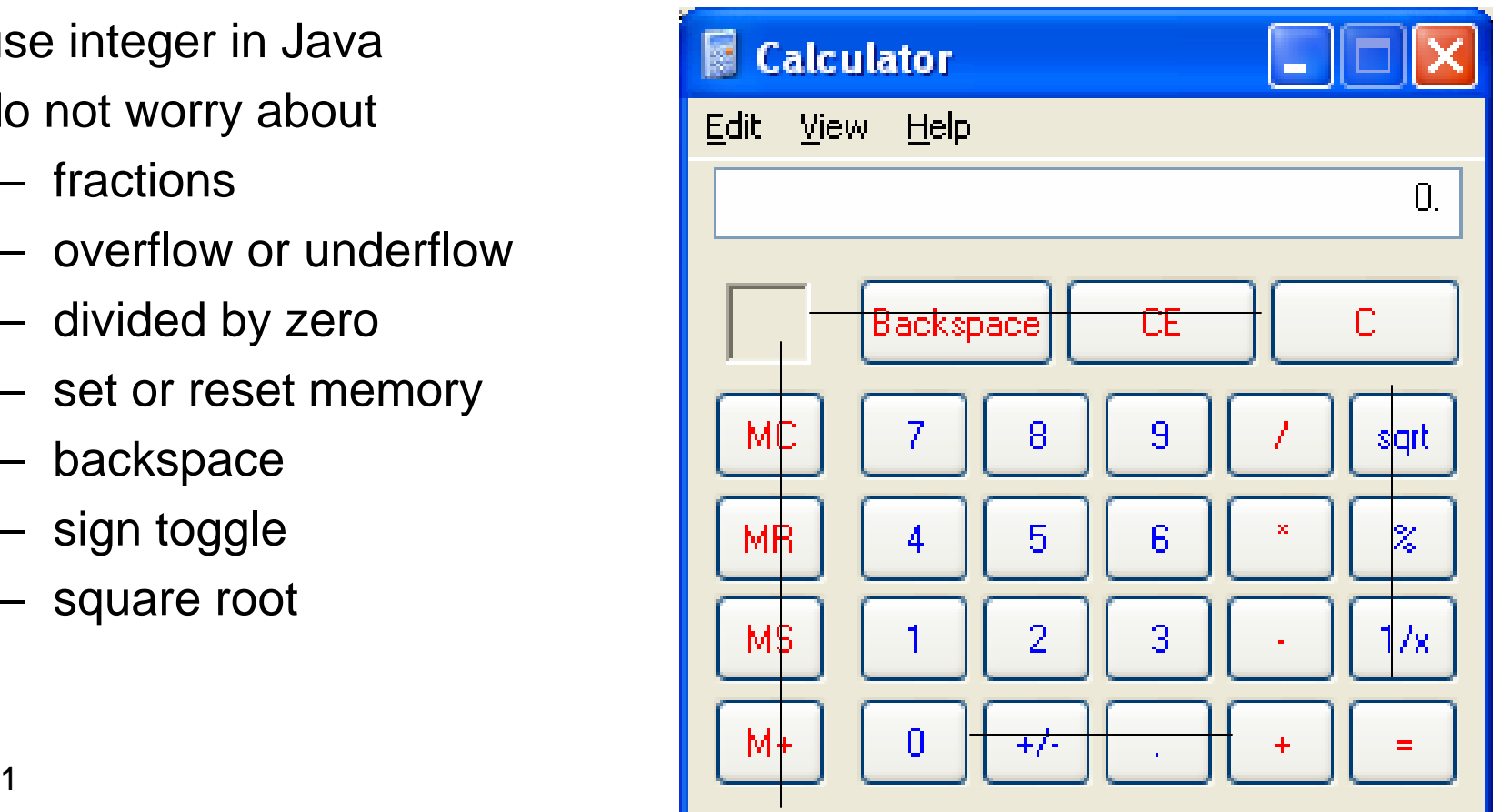

#### **What is Method / Message**

A **message** is a request **to an object** to do something. An object can receive a message if it is declared as a method in a base class or the corresponding class.

```
class MotorVehicle {
   public void accelerate(int val);
}
class Truck extends MotorVehicle {
   public void towTrailer(Trailer tra);
}
Truck t = new \text{Truck}();
t.accelerate(50); t.towTrailer(...);
```
#### **Interactions Among Objects**

- $\bullet$  An OO (object-oriented) program, many objects are created and they interact by "sending messages", for example,
	- A Driver object sends a message "accelerate" to a MotorVehicle object.
	- An Instructor object sends a message "submitHomework" to a Student object.
	- A Caller object sends a message "callNumber" to a MobilePhone object.

class ClassName {

```
public void doSomething(...)
```

```
}
```
ClassName anobject;

anobject.doSomething(...); /\* this object is asked to do something \*/

week 1

```
class Shape {
  abstract public float getArea(); // interface, no implementation
}
class Circle extends Shape {
 private float c_radius; // attribute unique to this derived class
 public float getArea() { return (c_radius * c_radius * Math.PI); }
   /* the formula to calculate area is unique for each derived class */
}
class Rectangle extends Shape {
 private float r_width, r_height;
 public float getArea() { return (r_width * r_height); }
}
```
An abstract method is declared as an **interface** and it must be **implemented** in the derived classes.

#### **Message**

- **not** a network concept
- the mechanism to interact with an object
	- ask a bridge about its length
	- turn on a light (no parameter)
	- accelerate a car (parameter?)
	- add a customer to a database (parameter = customer)
	- ask a customer of the credit number
- disallowed messages are checked at compile time: compiler error if you ask a light bulb to accelerate.

### **Self Test**

Determine which object sends messages: obj.message(arg) means a message is sent to object obj with parameter arg.

- A Driver object (dobj) sends an "accelerate" message to a Car object (cobj)
- A Teacher object (tobj) sends a message to a Student object (sobj) to submit homework.
- A Computer object (cobj) sends a Packet object (pobj) to a Network object (nobj).
- A Driver object (dobj) sends an "accelerate" message to a Car object (cobj)
	- $\Rightarrow$  cobj.accelerate();
- A Teacher object (tobj) sends a message to a Student object (sobj) to submit a Homework object (hobj).  $\Rightarrow$  sobj.submit(hobj);
- A Computer object (cobj) sends a Packet object (pobj) to a Network object (nobj).

 $\Rightarrow$  nobj.send(pobj);

The object is the **recipient** of the message. Where is the sender? It is implicit by the location of the message.

```
class Driver {
   private Car d_car;
   public void driveCar(...) {
        d_car.accelerate();
   }
}
```

```
class Teacher {
   private Student t_stu;
   public void teachClass(\cdot \!\!t_stu.submit(hobj);
   }
```
 The "sender" is the method where a message is sent.

•

•

 The recipient must be initialized (not discussed yet) before sending any message.

}

# **Object Type**

- If an object is declared to be an **instance** of a class, the object can refer to an object of a derived class.
- $\bullet$ example

Human obj1; Student obj2;  $obj1 = obj2; // assign a student to obj1, ok$ obj2 = obj1; // **wrong**, a human may not be a student aobj = bobj  $\Rightarrow$  assign bobj to aobj, aobj (e.g. Human or Student) can be bobj (e.g. Student), aobj is in the same class or more general (base class).

```
week 11 and \sim 43
class Shape {
  abstract public float getArea(); // interface, no implementation
}
class Circle extends Shape {
 private float c_radius; // attribute unique to this derived class
 public float getArea() { return (c_radius * c_radius * Math.PI); }
}
class Rectangle extends Shape {
 private float r_width, r_height;
 public float getArea() { return (r_width * r_height); }
}
Shape sobj = new Rectangle;
sobj.getArea() ⇒ call Rectange's getArea
Circle cobj = new Rectangle;
sobj = new Circle;sobj.getArea() \Rightarrow call Circle's getArea
                                      Rectangle robj = new Shape;
                                      // WRONG// WRONG
```
### **Object Creation**

- $\bullet$  Programmer-provided "constructor": a method with the **same name as the class**. The method may take input arguments.
- $\bullet$  Constructors can create objects in consistent ways and no attributes are left uninitialized.
- $\bullet$  In C++ and Java, a function can have different numbers and types of input parameters (called **overloading**).

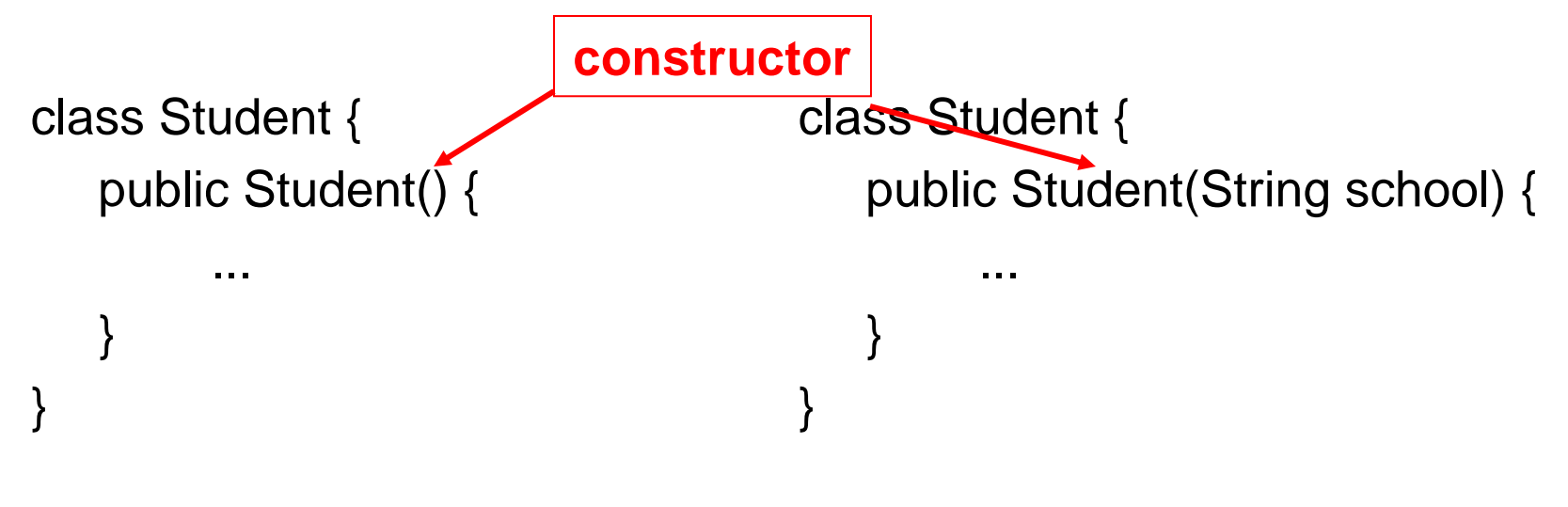

```
// ----------------------- User.java
class User { 
  private String name;
  private int age;
  public User( String str, int yy ) { name = str; age = yy; }
  public void print() { 
     System.out.println( "name: " + name + " age: " + age ); 
 }
}
class Test { 
  public static void main (String [] args ) {
      User u = new User("Zaphod", 23 );
     u.print();
   }
}
                          similar to (int argc, char * argv[]) but
                          Java arrays know their lengths
```